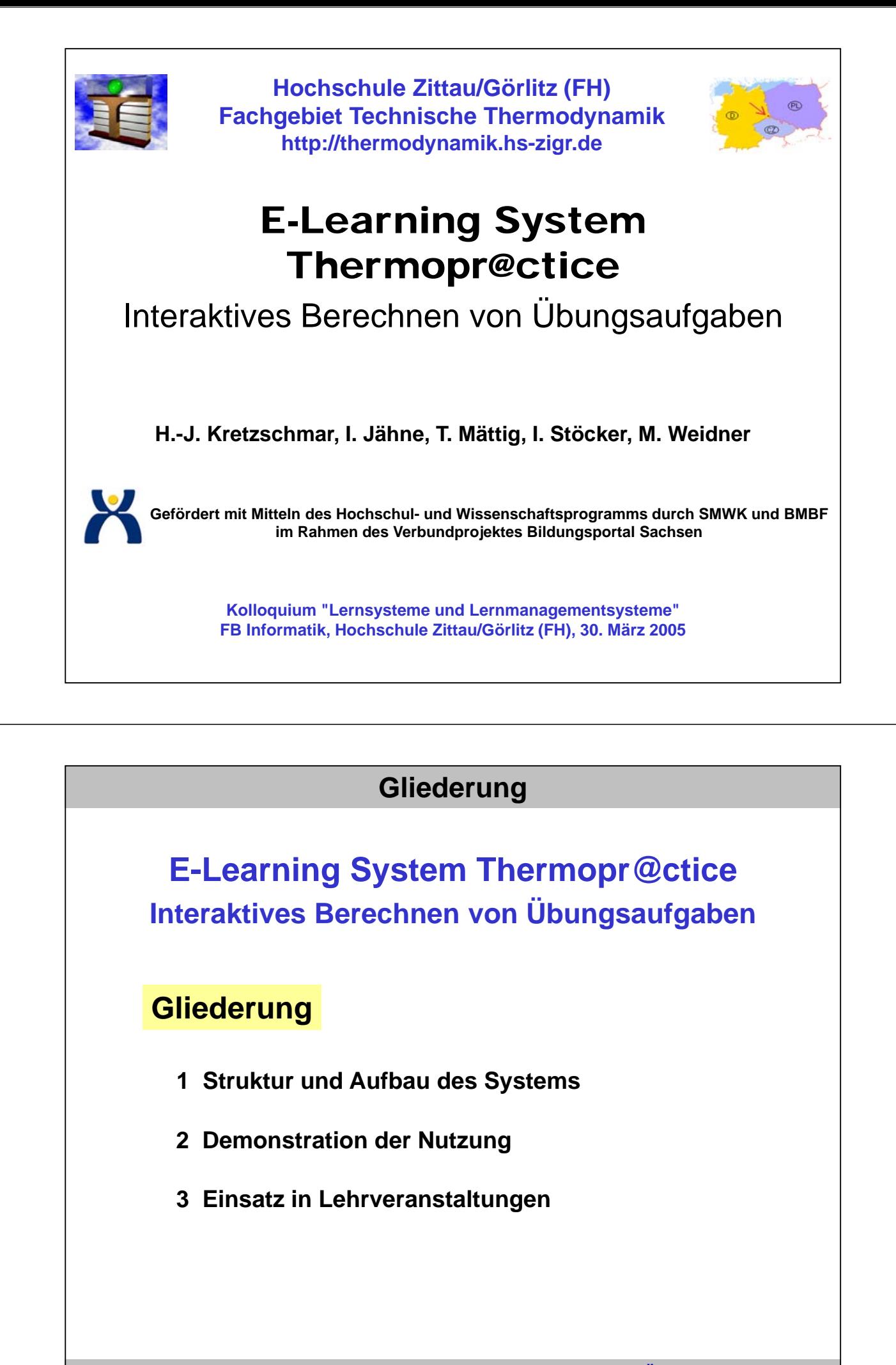

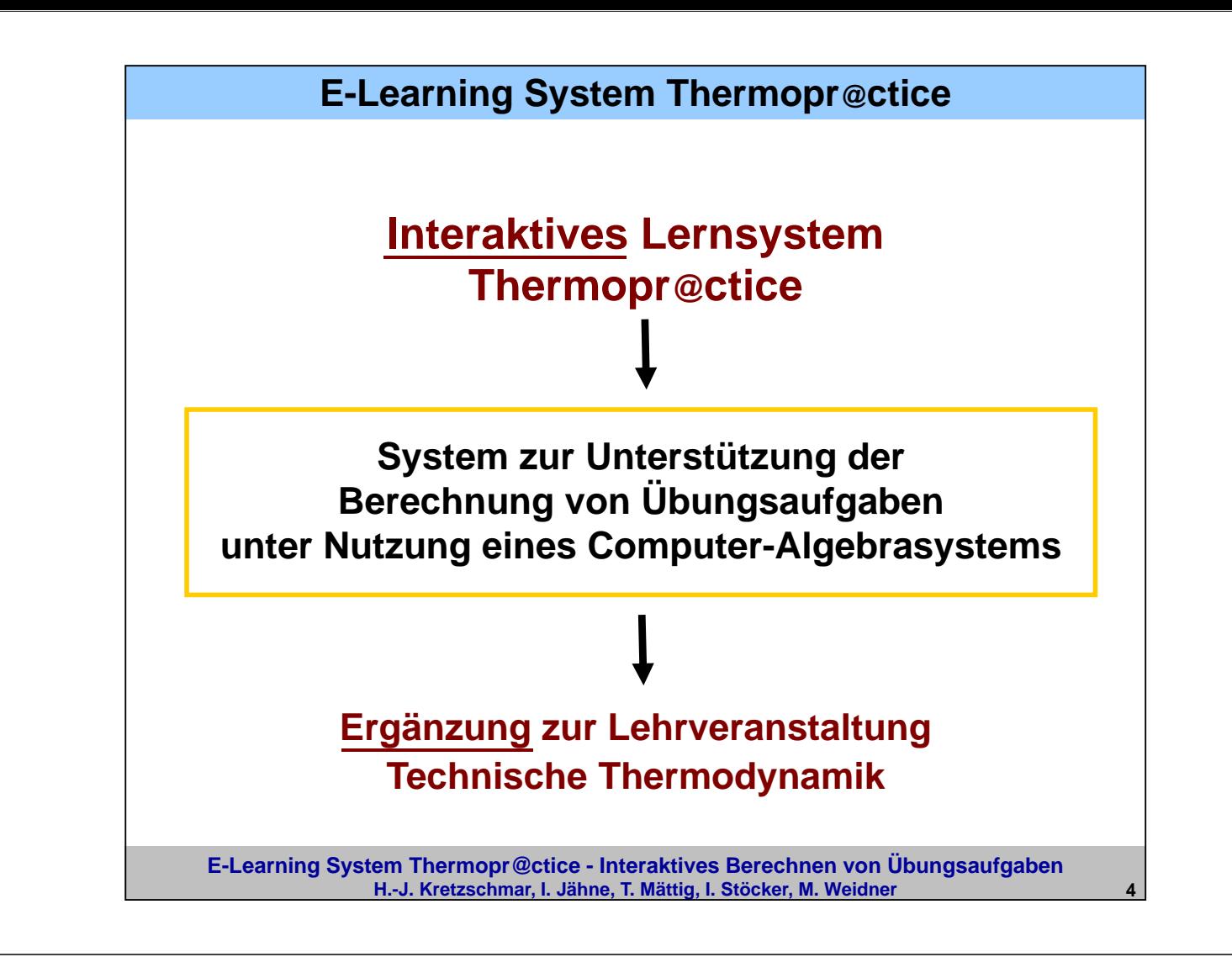

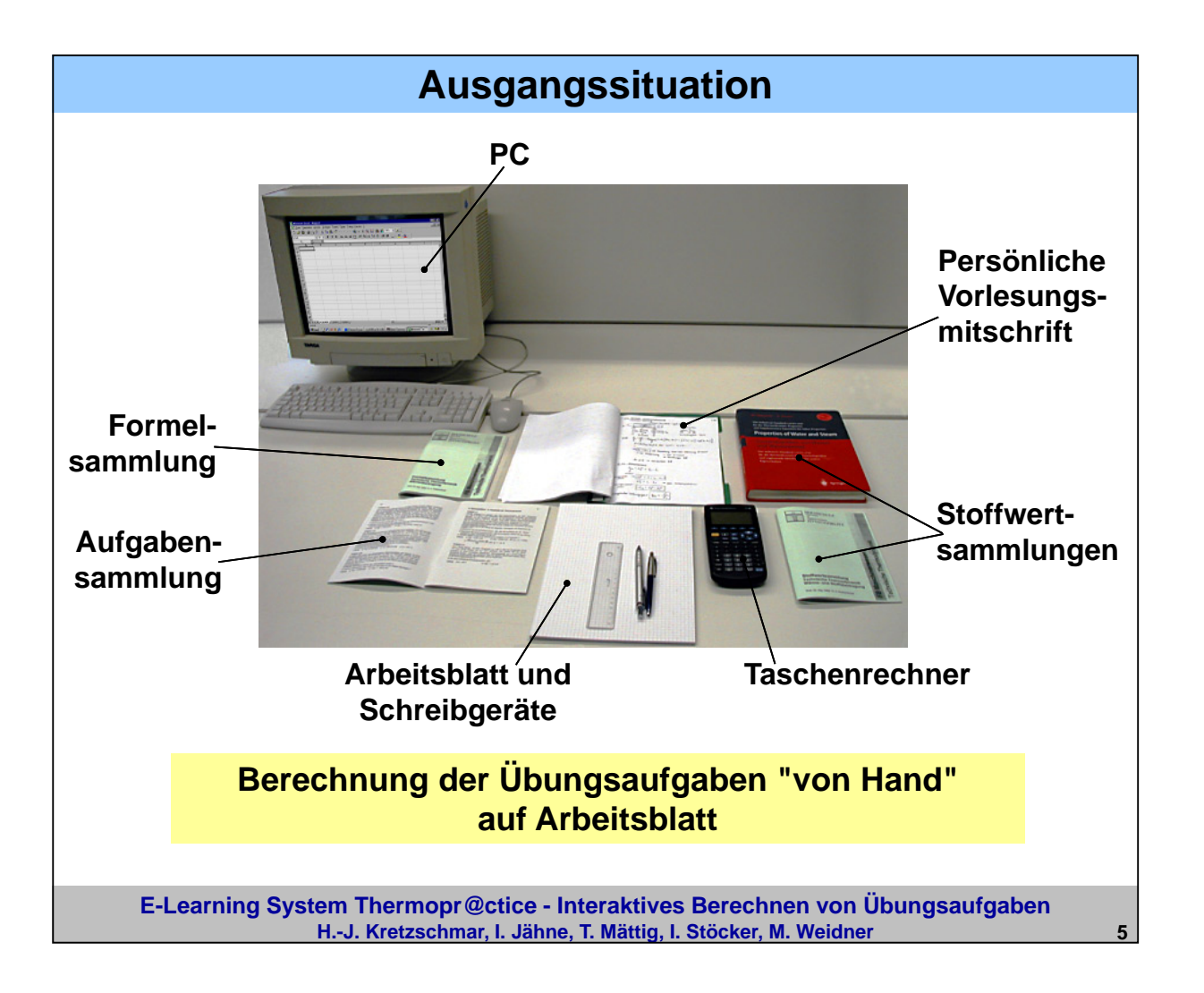

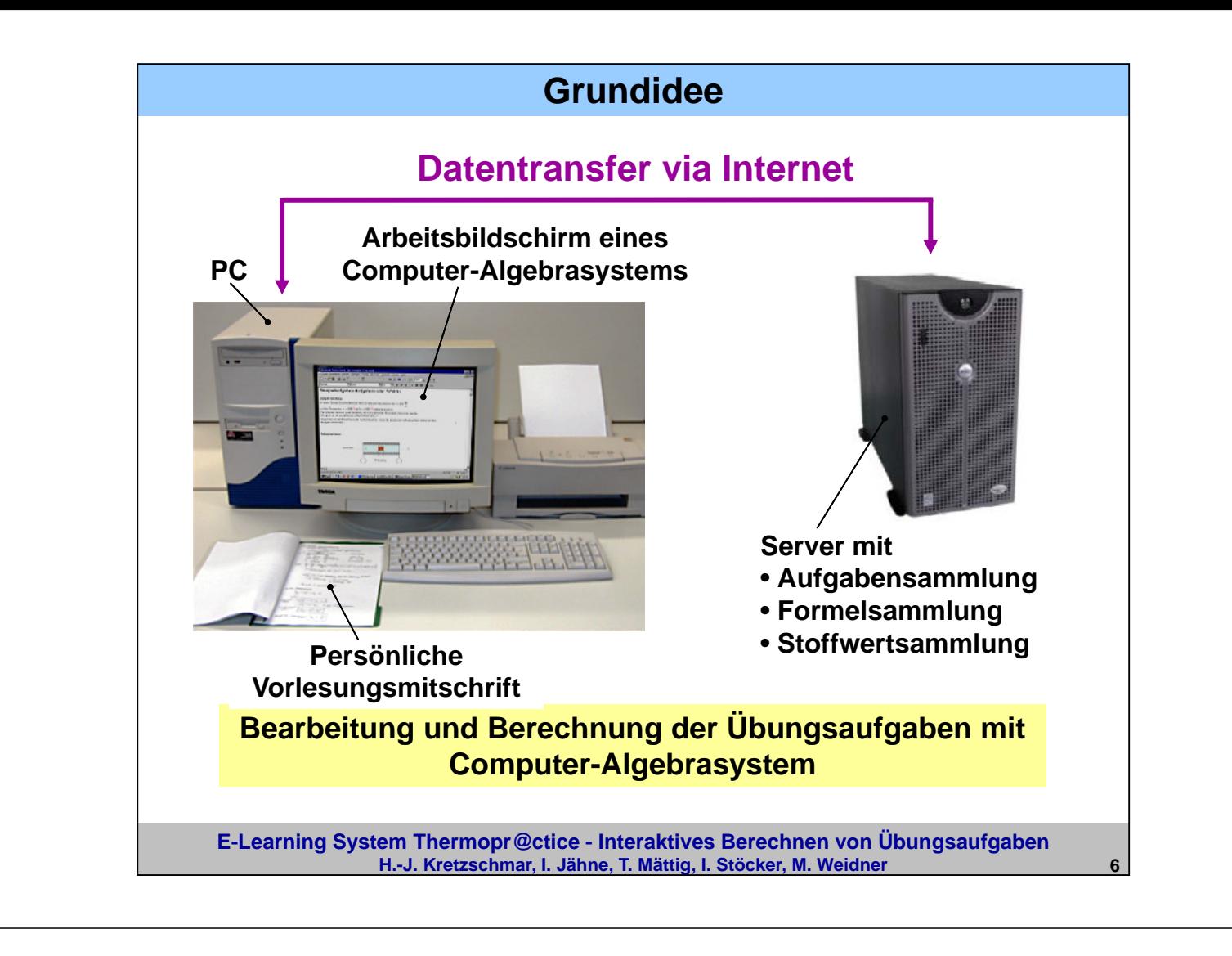

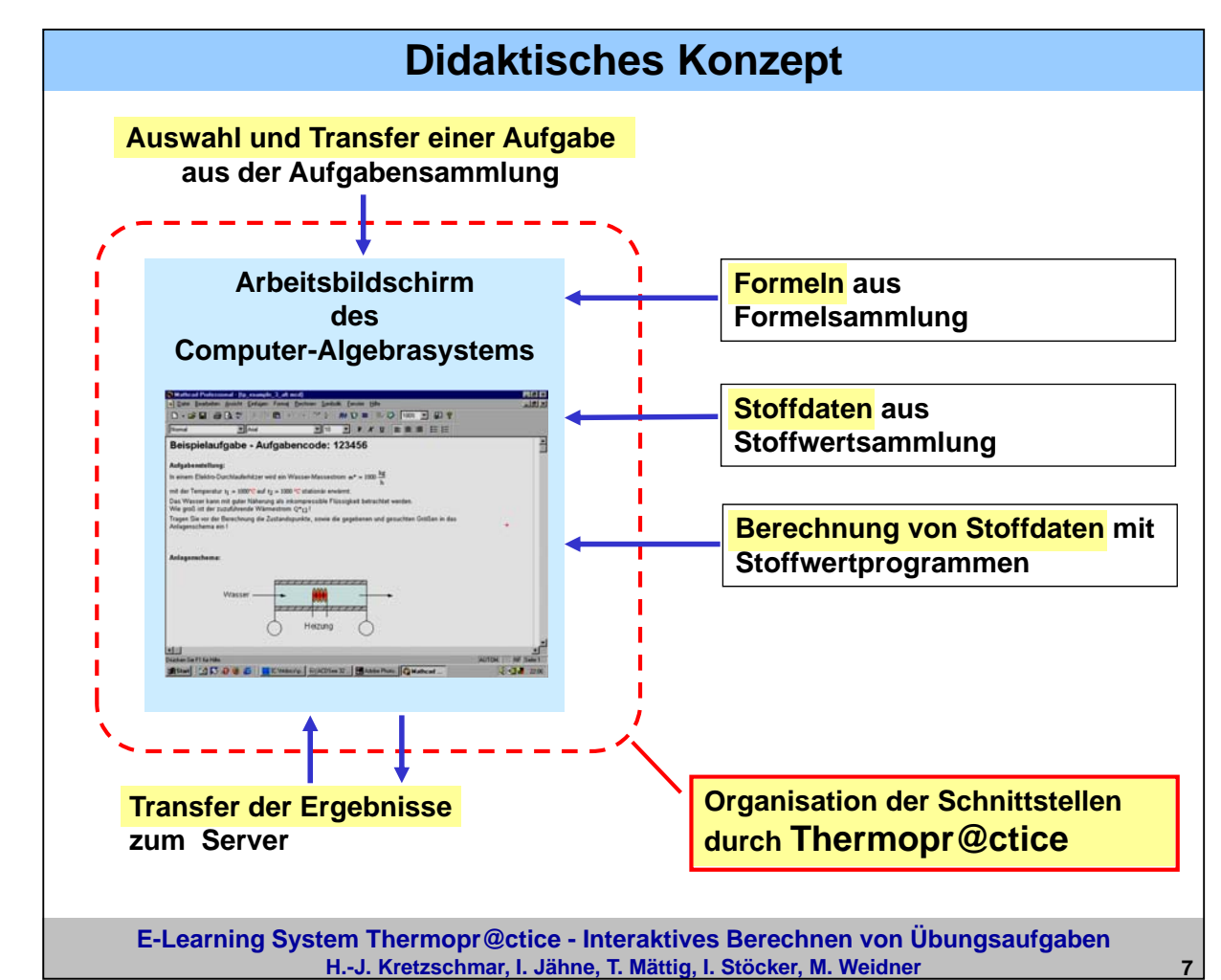

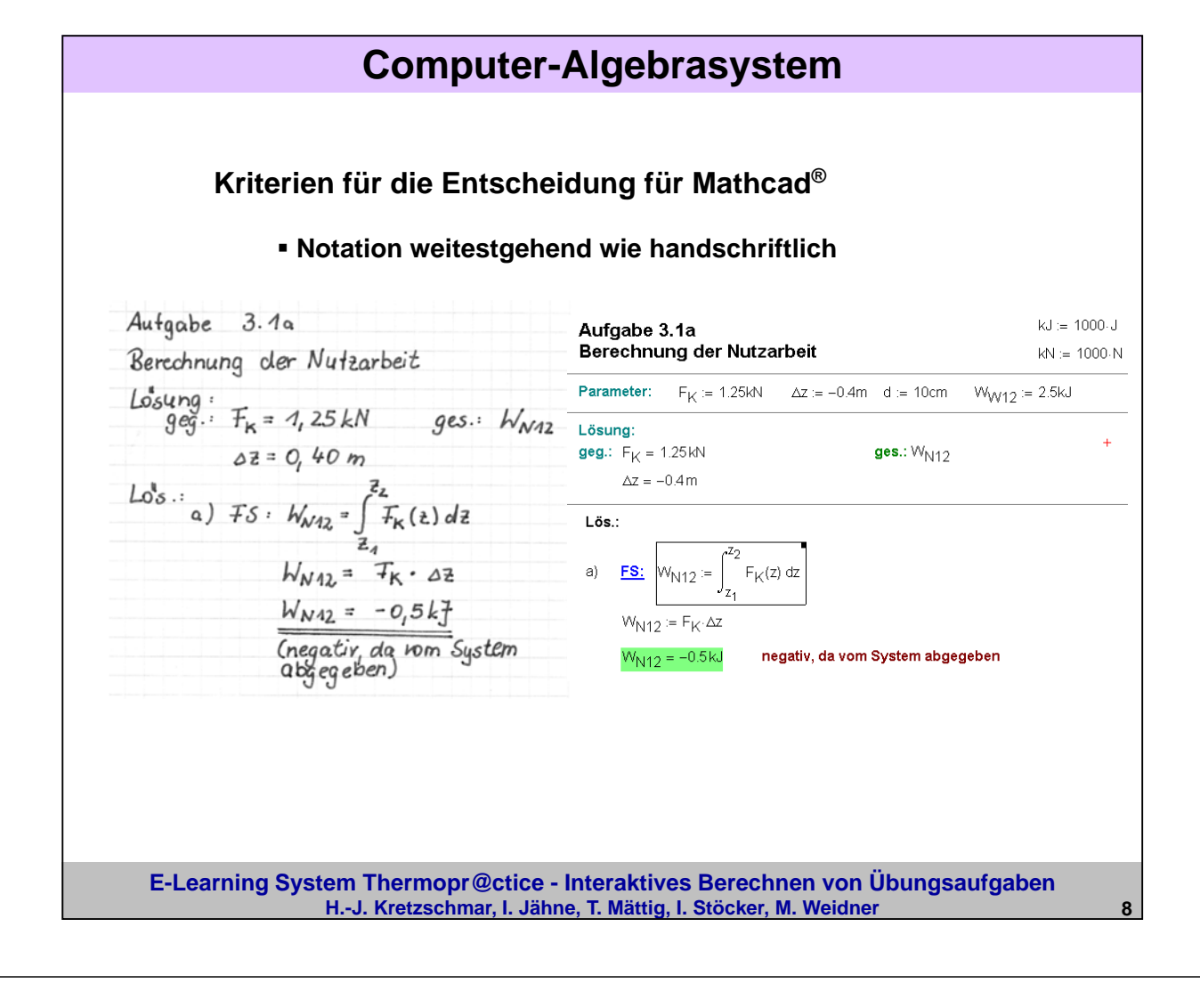

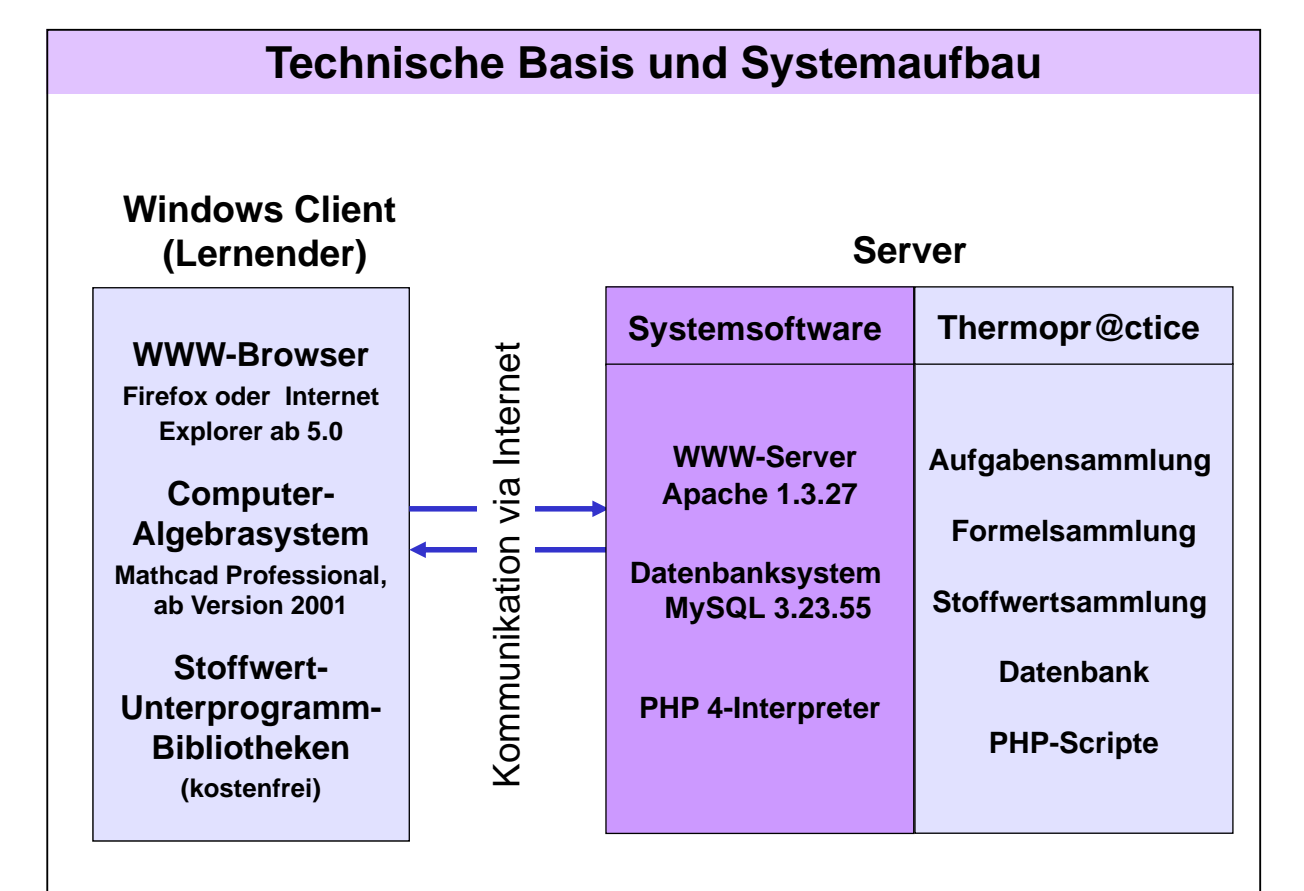

**E-Learning System Thermopr@ctice - Interaktives Berechnen von Übungsaufgaben H.-J. Kretzschmar, I. Jähne, T. Mättig, I. Stöcker, M. Weidner 9**

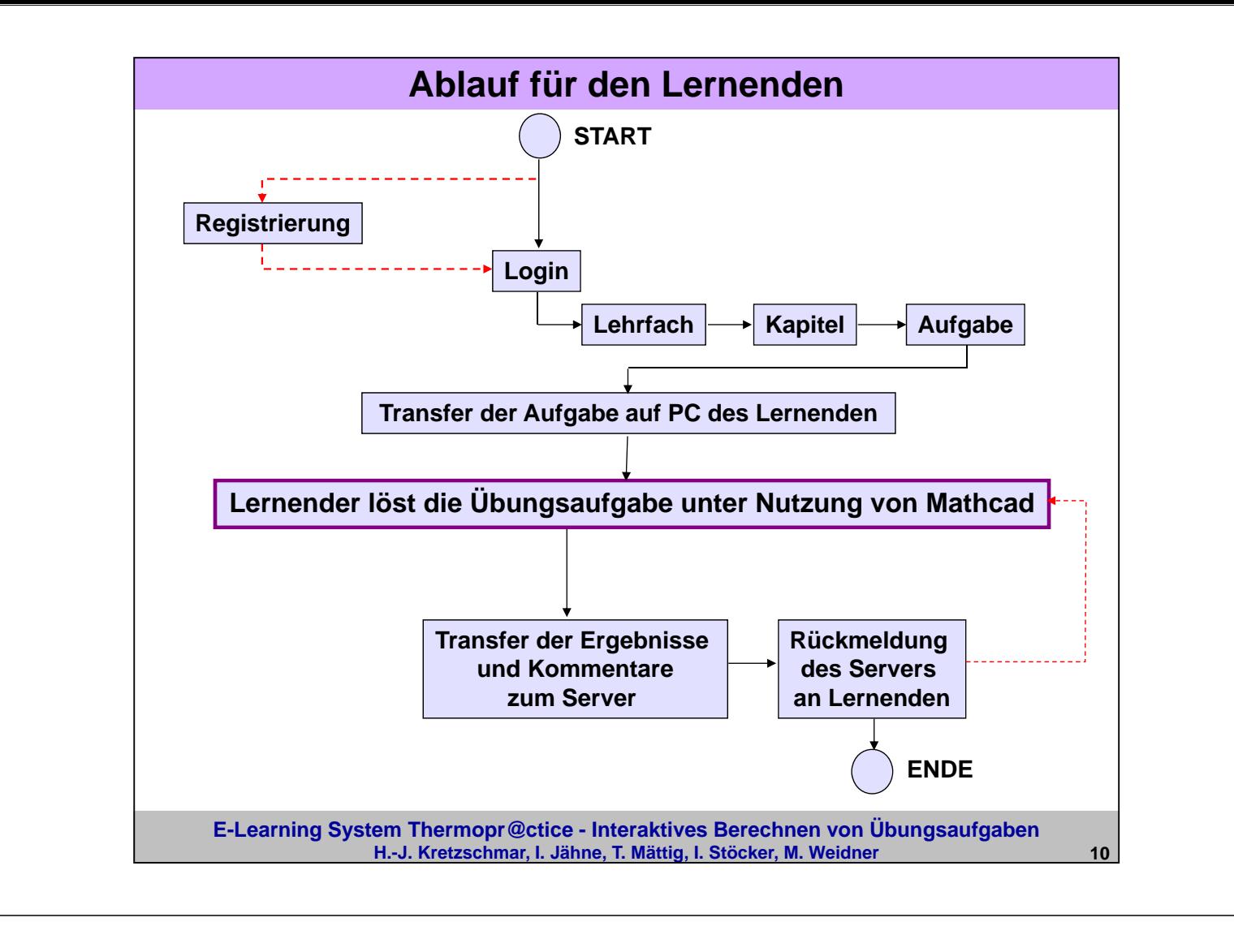

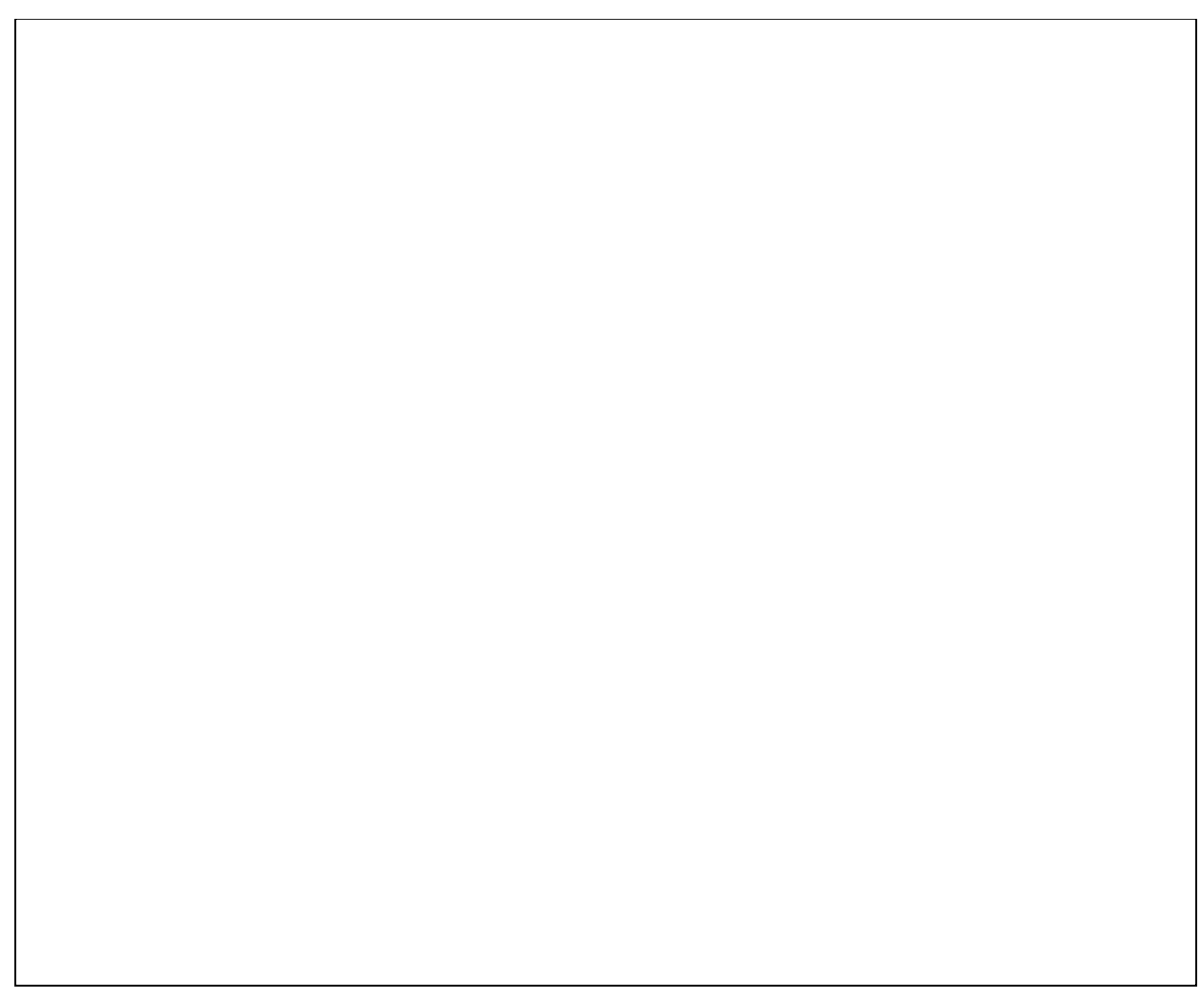

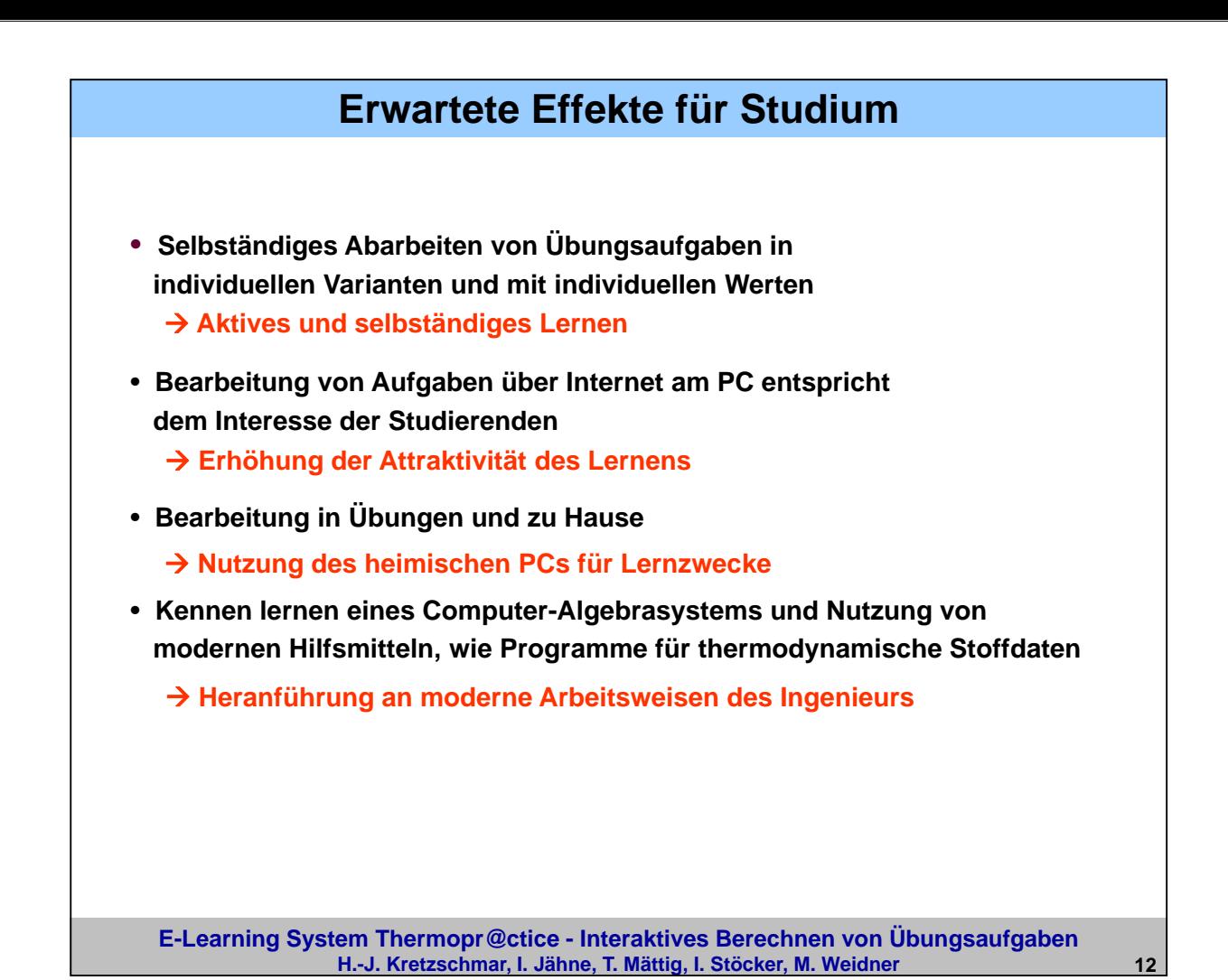

**E-Learning System Thermopr@ctice - Interaktives Berechnen von Übungsaufgaben H.-J. Kretzschmar, I. Jähne, T. Mättig, I. Stöcker, M. Weidner 13 Nutzung von Thermopr@ctice in der Lehre Ablauf des Kurses** • **Workshop mit einfachem Beispiel** • **Installation von Mathcad auf heimischen PC** • **Übungen im PC-Pool parallel zu herkömmlichen Übungen** • **Berechnung der verbleibenden Aufgaben zu Hause** • **Klausuren mit Thermopr@ctice Einsatz** • **seit Wintersemester 2002/2003** • **gegenwärtig in Lehrveranstaltung Technische Thermodynamik in 5 Studiengängen Evaluierung** • **durch Media Design Center der TU Dresden im Sommersemester 2003**

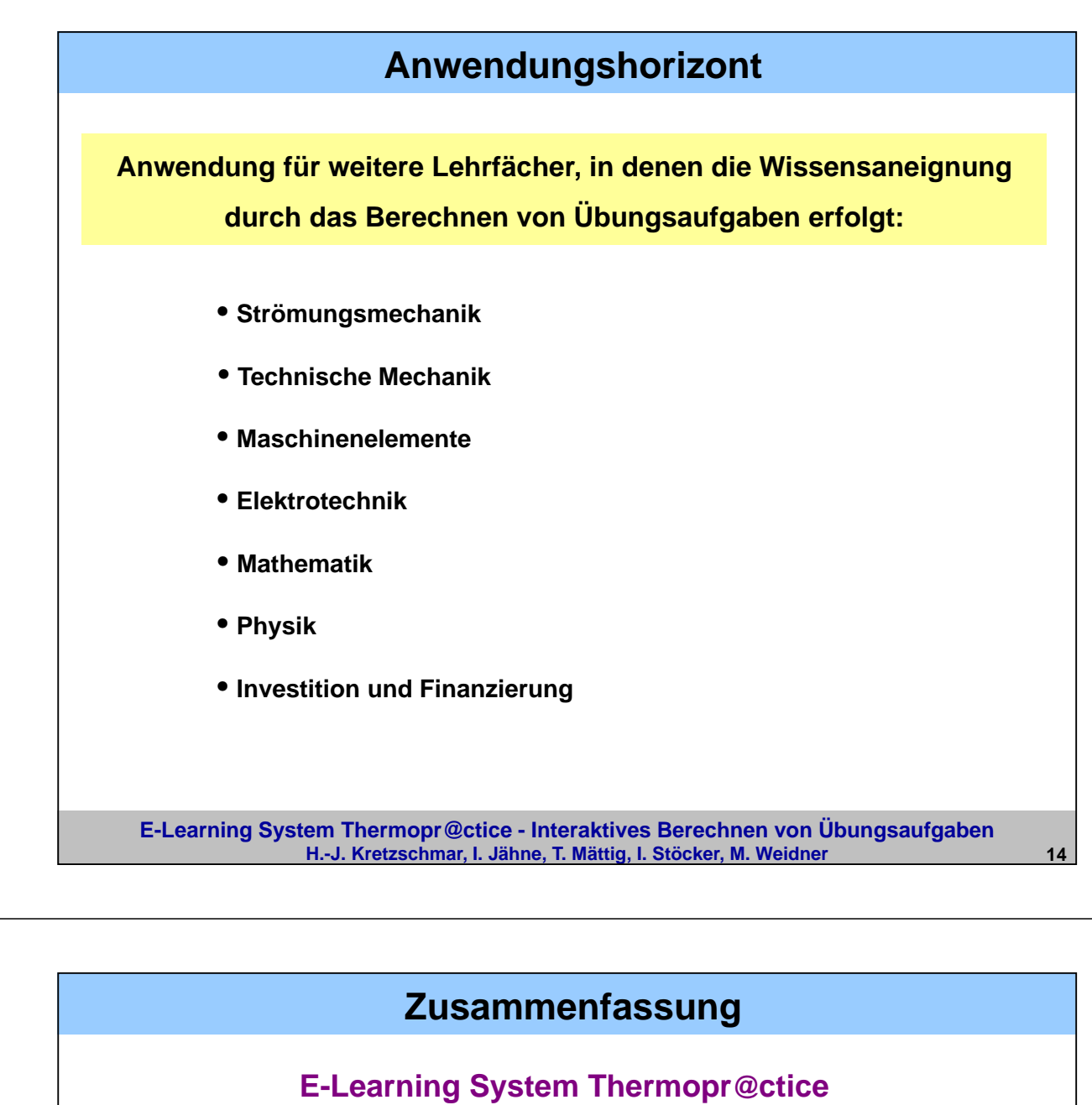

## **Interaktives Berechnen von Übungsaufgaben**

• **Grundlegend veränderte Arbeitsweise:** 

**Berechnen von Aufgaben auf Arbeitsbildschirm eines Computer-Algebrasystems**

• **Organisation der Lernumgebung: Thermopr@ctice** 

• **Erwartete Effekte: Heranführung des Lernenden an moderne Arbeitsweisen und moderne Arbeitshilfen**

## • **Akzeptanz:**

**Erfahrungen mit Thermopr@ctice zeigen, dass sich die Arbeitsweise** 

**– Berechnen von Übungsaufgaben mit Computer-Algebrasystem –**

**durchsetzen wird**

• **Aufruf von Thermopr@ctice: www.thermopractice.de**

**E-Learning System Thermopr@ctice - Interaktives Berechnen von Übungsaufgaben H.-J. Kretzschmar, I. Jähne, T. Mättig, I. Stöcker, M. Weidner 15**